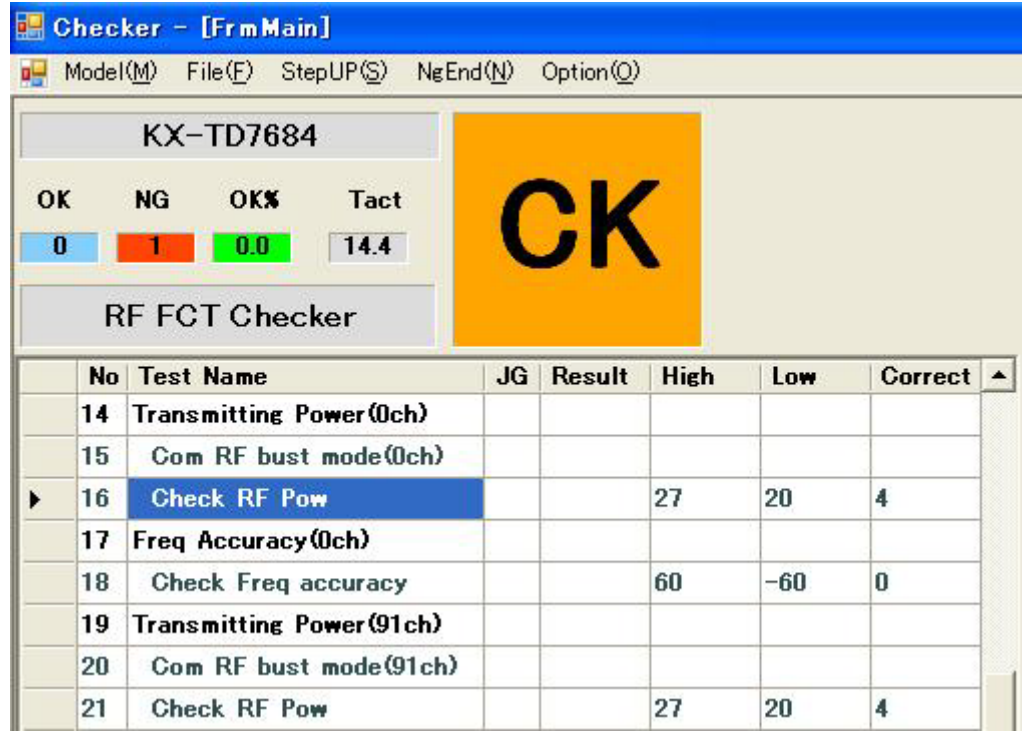

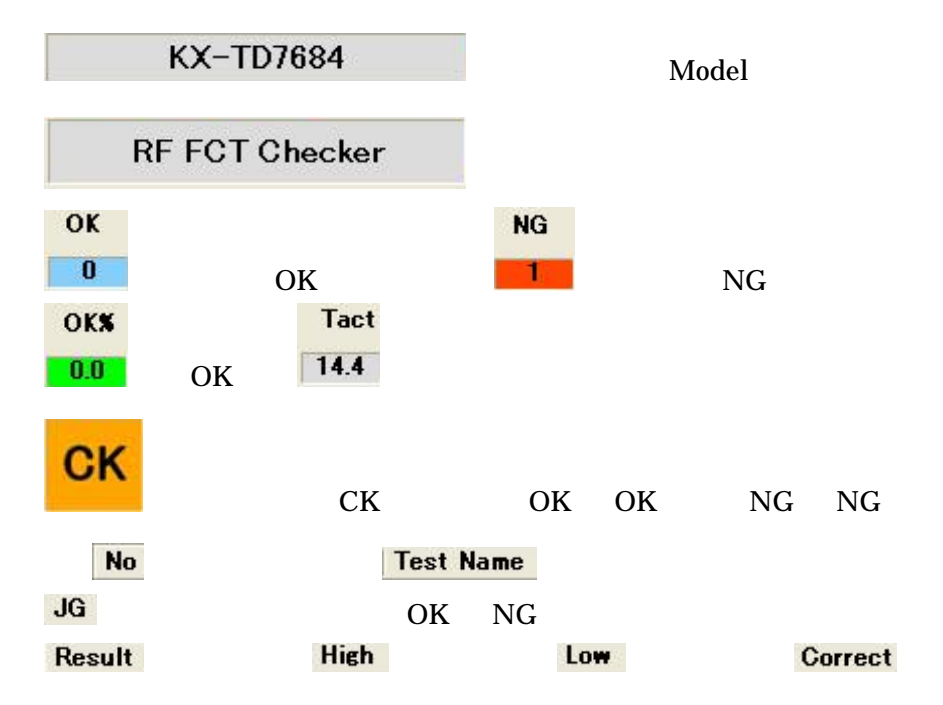

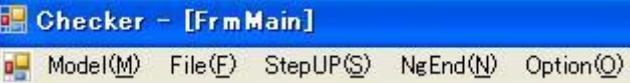

#### **Model**

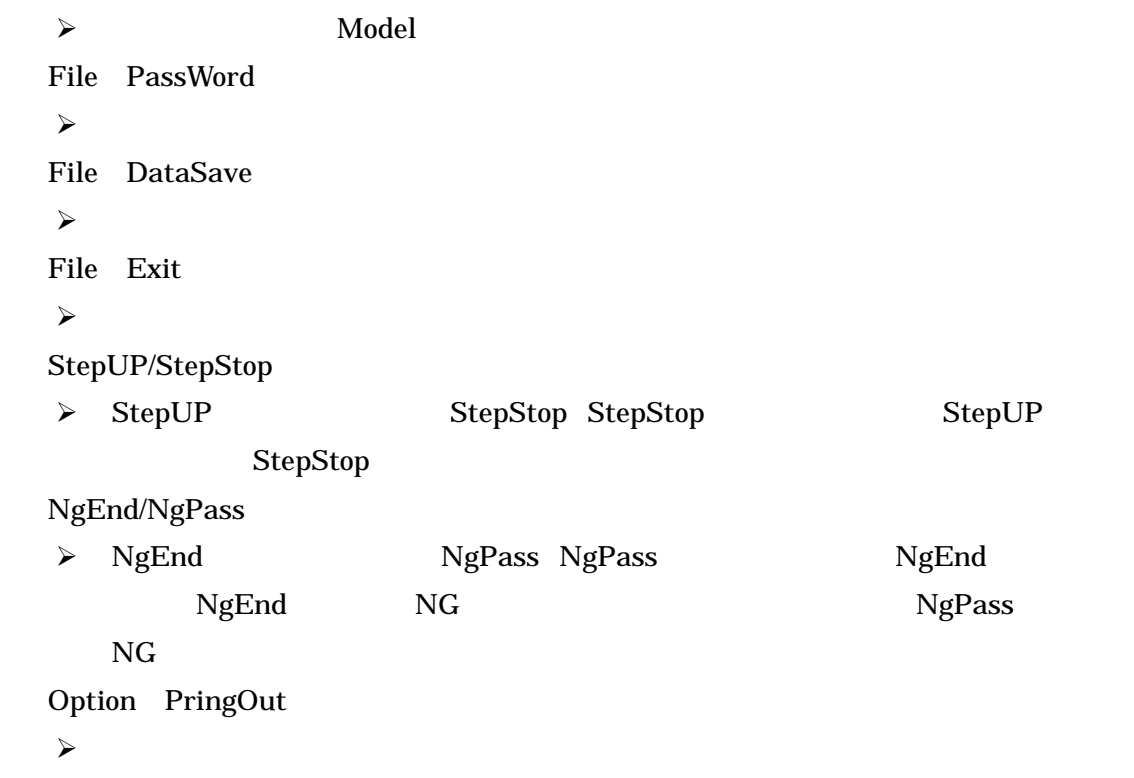

・ nc

 $\mathcal{A}$ 

**Comm View** 

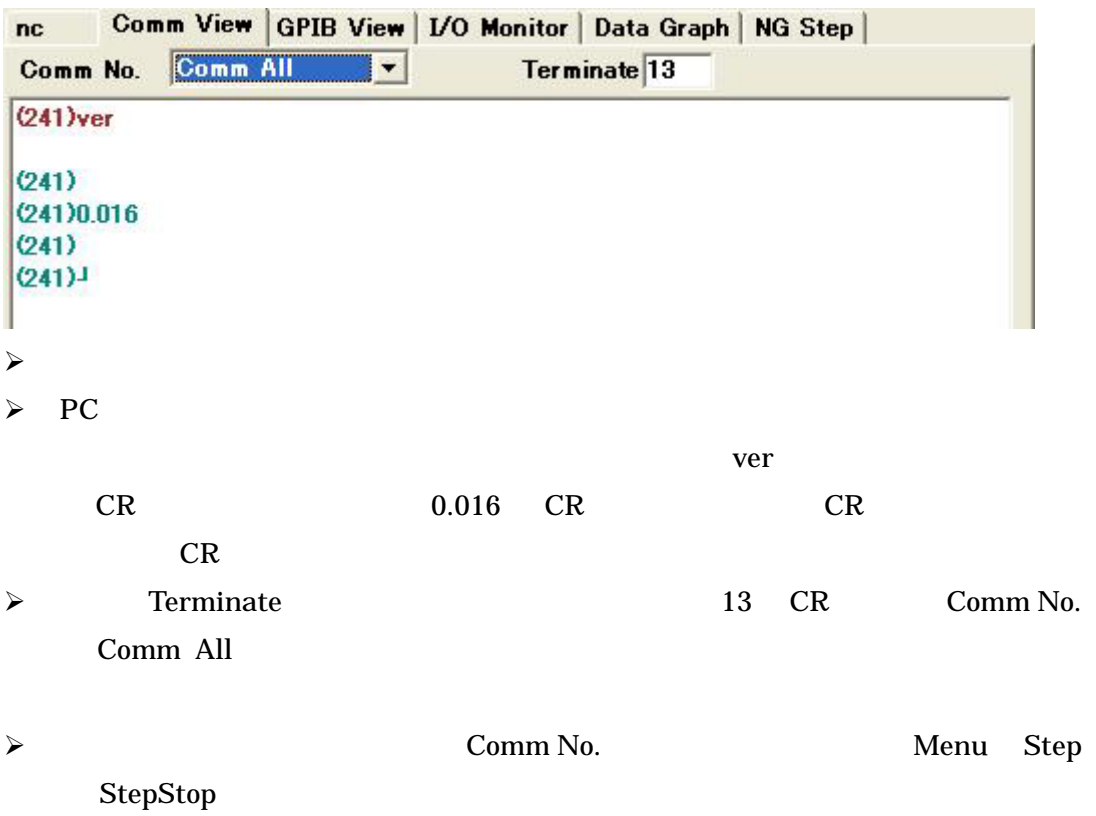

### **GPIB View**

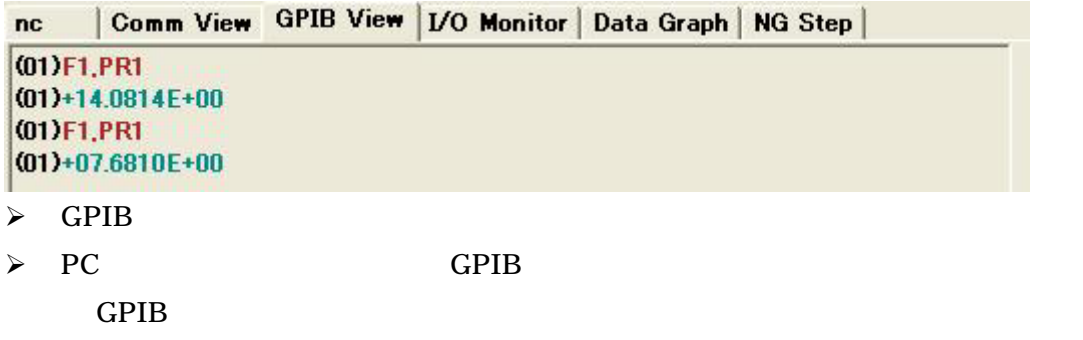

## I/O Monitor

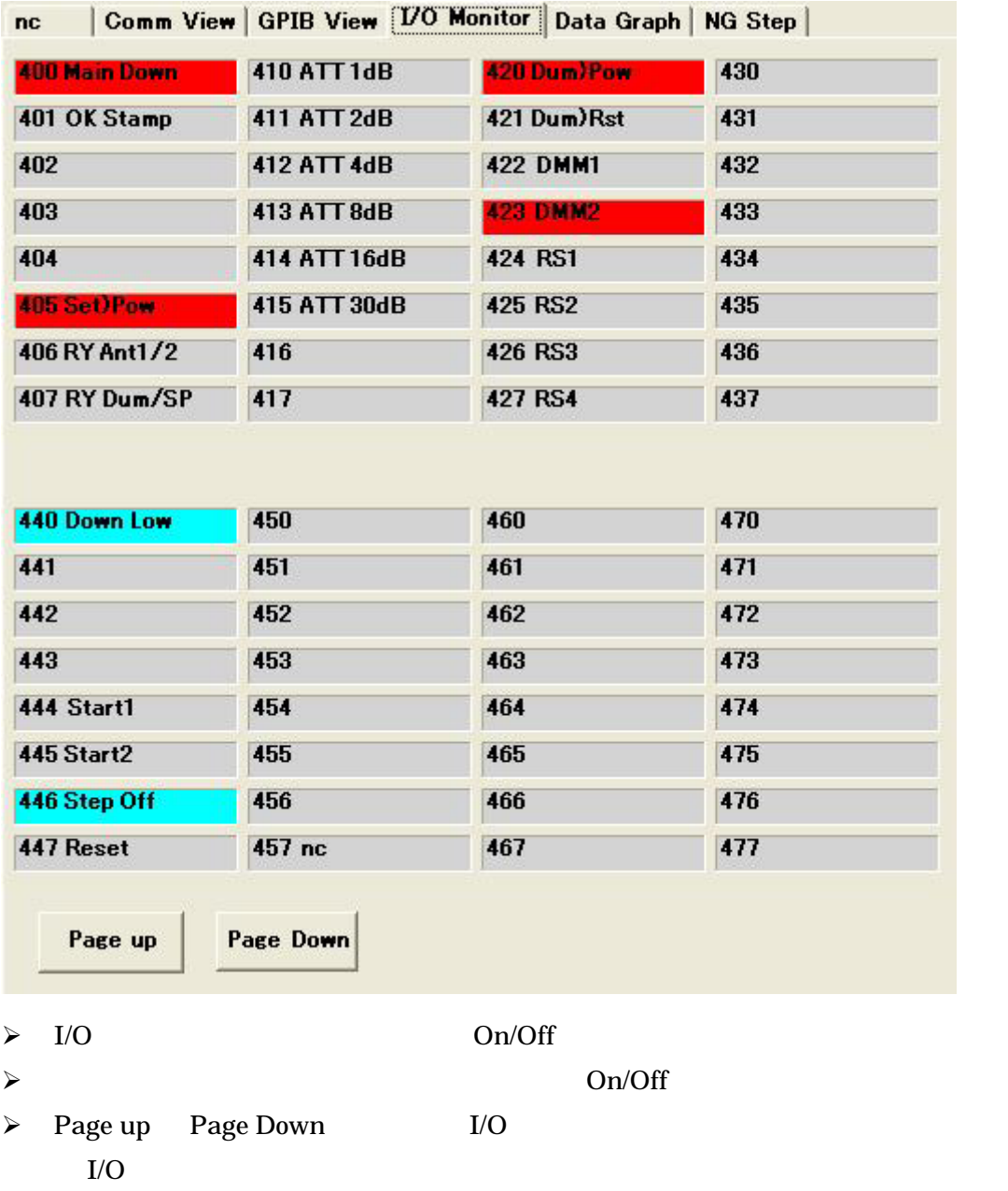

Data Graph

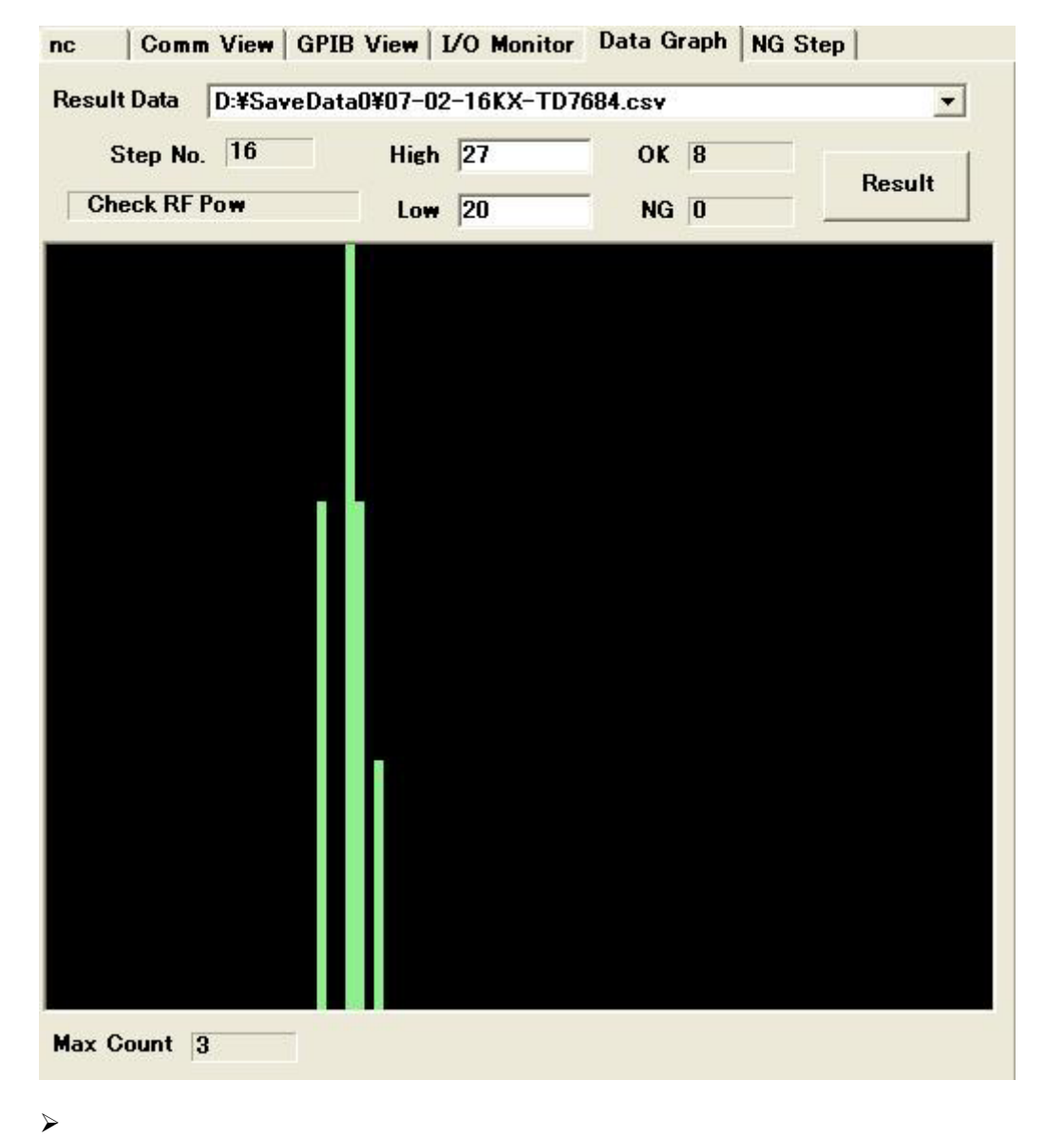

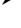

 $\prec$ 

Data Graph

- $\triangleright$  Result Data
- $\triangleright$  Step No.
- $\triangleright$  High Low
- $\triangleright$  OK NG

- $\triangleright$  Result
- $\triangleright$  Max Count

# NG Step

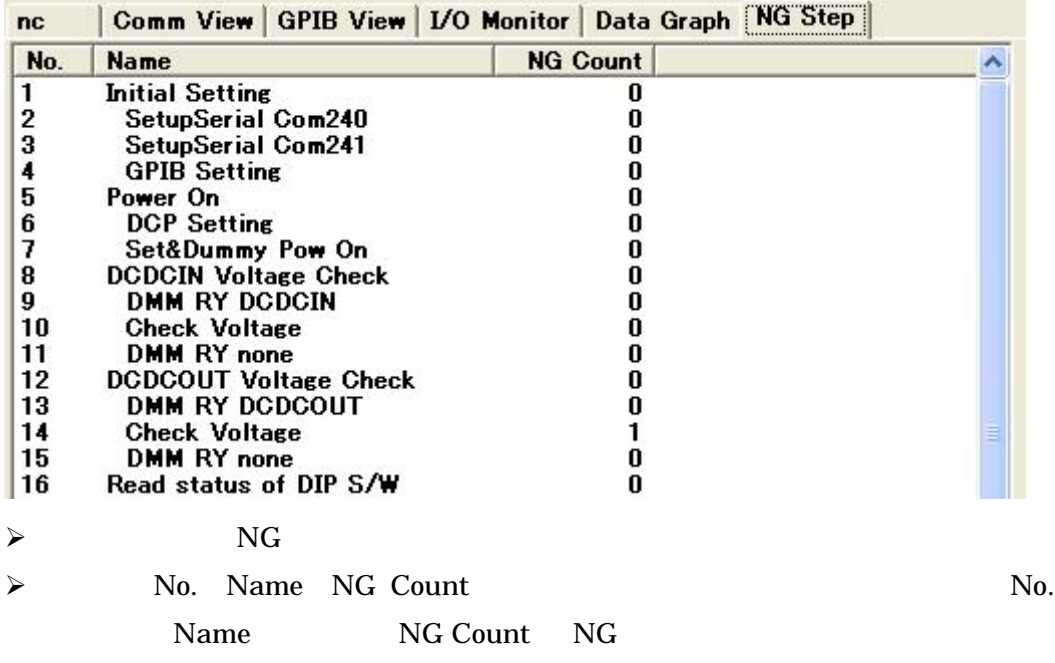

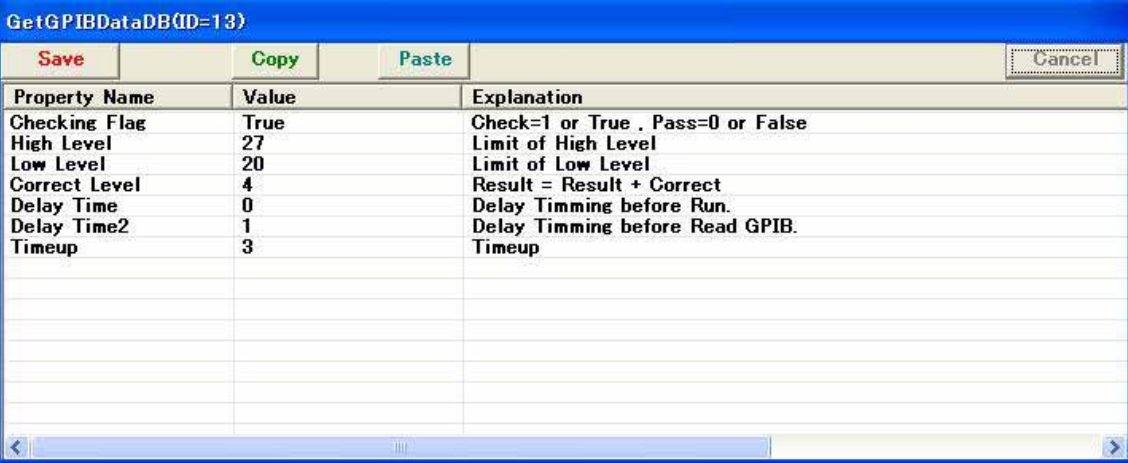

 $\mathfrak{m}$  and  $\mathfrak{m}$ 

 $($ 

## $\triangleright$   $\triangleright$   $\triangleright$   $\triangleright$   $\triangleright$   $\triangleright$   $\triangleright$   $\square$

 $\prec$ 

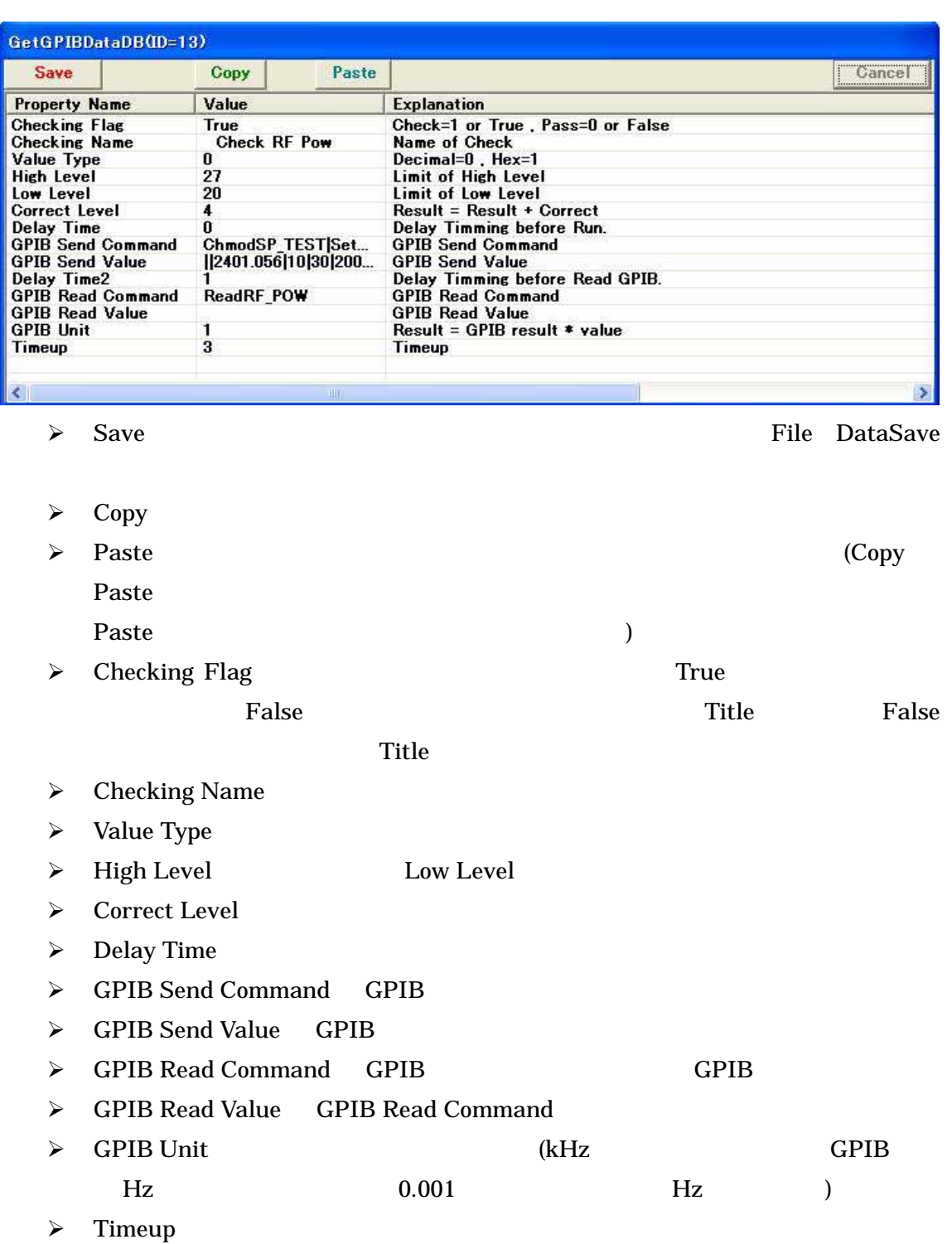